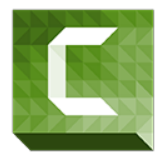

# Camtasia Studio and Snagit Overview

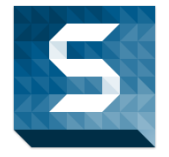

# What is Camtasia and Snagit?

Camtasia is a software suite that is created and published by TechSmith for the purpose of creating video tutorials, video presentations, and podcasts. It can be utilized as a screen recorder and video editor. Camtasia helps you record screen movements and actions, import video from a camera, or other sources. It offers multiple modalities for sharing videos, as well as several features that can be embedded within the video that offers engaging content material for all viewers.

Snagit is a screenshot program that captures video display and audio output. It is available on both Windows and Mac operating systems, but Mac has fewer features. Snagit is also created by Techsmith.

Both programs, Camtasia and Snagit, offer a plethora of video tutorials, manuals, and web assistance if needed.

# Why use Camtasia?

### *Recording*

- Full screen captures
- Region screen captures
- Web camera
- Microphone audio
- Voice narration
- Screen draw
- PowerPoint add-in

#### *Editing*

- Export videos files into Camtasia
- SmartFocus
- Captions
- Callouts, annotations, and shapes
- Video effects
- Audio effects
- Animations
- **•** Transitions
- Quizzing and surveys
- Highlight
- Multiple video tracks

#### *Sharing*

- Upload a video to screencast.com
- Upload videos to iTunes
- Upload videos to FTP
- Upload videos to YouTube
- Upload video to Google Drive
- Embed in HTML webpage (D2L)
- Table of contents feature

### Why use Snagit?

Before Snagit, instructors had to use the Print Screen function when needing to create a screenshot. Print screen was an affective measure to take, but there were several steps in order to create a screen capture. Additionally, it did not allow you to capture the entire website page and you were limited to capturing only the portion visible on the screen. Snagit is considered a plugin that allows you to instantly upload screen captures to specialized websites. Not only can you create photo images of the screen, but you can also create screen captured videos. There are many reasons for using Snagit:

- Gather inspiration for a project
- Show the CTAT Department or NTS exactly what's happening on your computer
- Create handout graphics from a video capture
- Create several thumbnail images for a blog or webpage
- Provide directions for your students
- Hide sensitive information
- When soliciting feedback, include a video so reviewers know exactly what you're looking for
- Make infographics
- Quickly create how-to documents
- Grab important screens from webinars
- Provide feedback or grade assignments
- Conduct research
- Watermark an image

## Camtasia and Snagit Tips and Reminders

It is important to note that Camtasia and is subject to copyright laws and federal regulations. Always refer to the Roane State's Acceptable Use Policy when using audio that is not original. Here are some general guidelines to remember:

- You cannot play songs in podcasts, even if purchased from media platforms (iTunes) or websites.
- There are free .mp3 clips available for download at various websites, but be cautious of the website's download policies. Also, make sure it is a credible websites so that your computer is not compromised and viruses are not obtained.
- Fair use in education entails allowance for 10% of an audio file to be used.
- Remember, Camtasia and Snagit are intended to be short videos. When recording lectures, try to "chunk" the information. It is better to have several videos than one large video. You don't want to lose your audience.

#### Camtasia and Snagit Resources

- [Techsmith](https://www.techsmith.com/) (https://www.techsmith.com/)
- [Snagit 12 Tutorials](https://www.techsmith.com/tutorial-snagit-current.html) (https://www.techsmith.com/tutorial-snagit-current.html)
- [Camtasia 8.5 Manual](file:///C:/Users/Stephanie/Documents/Camtasia_Studio_8.5_Help.pdf) (PDF)

• [Snagit Manual](file:///C:/Users/Stephanie/Documents/Snagit_12_Help.pdf) (PDF)

#### Audio Resources

- [Creative Commons](http://www.creativecommons.org/) (www.creativecommons.org)
- **•** [Creative Commons Mixter](http://www.ccmixter.org/) (www.ccmixter.org)
- [Dance Industries](http://www.dance-industries.com/) (www.dance-industries.com)
- [Magnatune](http://www.magnatune.com/) (www.magnatune.com)
- [OpSound](http://www.opsound.org/) (www.opsound.org)

#### References

Camtasia 8. (n.d.). Retrieved January 11, 2016, from https://www.techsmith.com/

Snagit 12. (n.d.). Retrieved January 13, 2016, from https://www.techsmith.com/